# **entrar no blaze**

- 1. entrar no blaze
- 2. entrar no blaze :stephen king free epix chapelwaite
- 3. entrar no blaze :dicas roleta sportingbet

### **entrar no blaze**

#### Resumo:

**entrar no blaze : Bem-vindo ao mundo das apostas em ecobioconsultoria.com.br! Inscrevase agora e comece a ganhar com nosso bônus exclusivo!**  contente:

Megumi é obandicoot antropomórfico que apareceu pela primeira vez no jogo de {sp} Crash Team. Corridas corrida Corrida. Ela originalmente entregou troféus aos vencedores de corridasde kart antes, eventualmente participar das corrida; ela própria.

#### [luva bet apk](https://www.dimen.com.br/luva-bet-apk-2024-07-10-id-34476.html)

Como entrar no Site da Blazer?

Você está procurando maneiras de entrar no site Blazer? Não procure mais! Neste artigo, vamos guiá-lo através dos passos para fazer login com sucesso ao local do Flamejador. Também lhe forneceremos algumas dicas e truques que tornarão entrar no blaze experiência ainda melhor ) Passo 1: Ir para o site Blazer

O primeiro passo para fazer login no site Blazer é ir ao próprio website. Você pode fazê-lo digitando[:app aposta onlineD](/app-aposta-online-2024-07-10-id-6236.pdf)epois de Dirigitar o URL, pressione enter e acessar a página! Passo 2: Clique no botão "Login" Botão

Uma vez que você estiver no site Blazer, verá um botão "Login" localizado na parte superior direita da página. Clique neste ícone para prosseguir até a entrar no blaze conta de login > Passo 3: Digite seu e-mail ou senha.

Na página de login, você será solicitado a digitar seu endereço e senha. Didite o Email associado à entrar no blaze conta Blazer para clicar no botão "Entrar".

Passo 4: Acesse entrar no blaze conta.

Se você inseriu seu e-mail corretamente, será direcionado para o painel da entrar no blaze conta Blazer. Parabéns! Você fez login com sucesso no site doblaze Dicas e Truques:

Aqui estão algumas dicas e truques para melhorar entrar no blaze experiência no site Blazer: Certifique-se de ter uma senha forte que inclua a combinação das letras maiúsculas e minúscula, números ou símbolos. Isso ajudará você proteger entrar no blaze conta contra acesso não autorizado

Se você esquecer entrar no blaze senha, não me preocupe! Você pode redefini-la clicando no botão "Esqueceu a Palavra passe" na página de login. Receberá um emails com instruções sobre como redesfinar seu passeword

A Blazer oferece um programa de fidelidade que recompensa os clientes por suas compras. Certifique-se se inscrever no Programa para ganhar pontos e resgatar premia,

Blazer muitas vezes tem vendas e promoções. Verifique o site regularmente para ofertas ou descontos

Se tiver alguma dúvida ou preocupação, a equipa de apoio ao cliente da Blazer está disponível para o ajudar. Pode contactá-los através do website e por telefone Conclusão

Em conclusão, fazer login no site Blazer é um processo simples. Seguindo as etapas descritas neste artigo você poderá acessar entrar no blaze conta e começar a comprar ou gerenciar suas recompensas? lembre-se de manter seu senha seguro para aproveitar o programa da fidelidade às vendas! Happy shopping:

# **entrar no blaze :stephen king free epix chapelwaite**

2 dias atrs

Blaze app: guia para instalar apk e fazer apostas - LANCE!

Conforme a polcia, o jogo por si s ilegal no Brasil e o fato de a organizao no pagar os apostadores pode ser considerado estelionato. A Justia de So Paulo j solicitou o bloqueio de R\$ 101 milhes da Blaze e determinou que o site fosse retirado do ar, mas a ordem judicial no surtiu efeito.

Qual foi o escndalo da Blaze? - Portal Insights

Assim, ao acessar a verso mvel do Blaze voc pode fazer o seu cadastro facilmente:

### **entrar no blaze**

- Passo 1: entonder as regras do jogo
- Passo 2: escolher entrar no blaze personagem
- Passo 3: aprender uma combinação de habilidades.
- Passo 4: dominar o uso das armas
- Passo 5: Explorar o mundo do jogo

#### **entrar no blaze**

A primeira coisa que você deve fazer é entrar como regras do jogo. Iso significa quem você precisa ler e entrer as instruções de jogo, pode encontrar essas instituições na documentação ou no site online onde voce entende o momento!

#### **Passo 2: Escolher seu personagem**

O personagem é a pessoa que você vai jogar no jogo. Você pode escolher entre diferentes personagens, cada um com suas próprias vidas e habilidades de trabalho

#### **Passo 3: Aprinder a combinação de habilidades**

Depois de escolher seu personagem, você precisa aprender uma combinação das habilidades. Iso significa que você está pronto para usar suas vidas em entrar no blaze poderar os inimigos and progredir no jogo

#### **Passo 4: Dominar o uso das armas**

O jogo da Blazer é um Jogo de Ação e Aventura, entrada você está pronto para usar diferentes armas os inimigos.

#### **Passo 5: Explorar o mundo do jogo**

Depois de domínio o uso das armas, você precisa explorar ou mundo do jogo. Iso significa que você está pronto para jogar e descobrir novos lugares em entrar no blaze personagens Você também pode encontrar diferenças entre os dois jogos itens E as mãos Para ajudar-lo na entrar no blaze jornada

### **Encerrado Conclusão**

Jogo o jogo da Blazer é desviado e dessefiador. Para jogar ou jogo com sucesso, você tem que seguiar os passos acima and praticando bastante Com uma prática de decoração vc pode ser rasgado um grande jogador do BladeR?!

### **entrar no blaze :dicas roleta sportingbet**

# **Hospital bombardeado entrar no blaze ataque russo entrar no blaze Ucrânia deixa várias pessoas feridas e presas**

Um número desconhecido de pessoas foi aprisionado sob escombros após o hospital infantil mais grande da Ucrânia ser atingido entrar no blaze um barragem de mísseis russos disparados à luz do dia, um ataque que as autoridades disseram ter matado pelo menos 29 pessoas entrar no blaze todo o país.

O presidente ucraniano, Volodomyr Zelenskiy, prometeu retaliação ao dizer que o hospital principal de Kyiv para o tratamento de crianças com câncer, Okhmatdyt, sofreu um impacto direto de míssil. Foi um dos ataques mais pesados na capital desde a invasão russa de fevereiro de 2024.

"A Rússia não pode ser inconsciente do local entrar no blaze que seus mísseis estão caindo e deve ser mantida plenamente responsável por todos seus crimes: contra indivíduos, contra crianças e contra a humanidade como um todo", disse Zelenskiy entrar no blaze uma publicação no aplicativo de mensagens Telegram.

Ihor Klymenko, o ministro do Interior do país, disse que cinco pessoas foram confirmadas mortas no ataque ao hospital de Kyiv e que pelo menos quatro mais ficaram feridas.

A greve destruiu quase completamente a ala de toxicologia do hospital, obrigando centenas de trabalhadores de resgate e voluntários a limpar os escombros e procurar sobreviventes. Os funcionários e o pessoal de emergência disseram que não estava imediatamente claro quantos médicos e pacientes ainda estavam presos sob os escombros.

"Estamos extraindo quem conseguimos. Não sabemos o número de pessoas presas lá", disse Viktor Liashko, o ministro da Saúde do país, fora do hospital.

### **Enfermeira de 21 anos descreve pânico no momento do ataque**

Maria Soloshenko, uma enfermeira de 21 anos que trabalha na ala de toxicologia, disse que o pessoal do hospital estava entrar no blaze processo de mover as crianças para um abrigo contra bombas quando a explosão ocorreu.

"Houve pânico imediato quando o ataque atingiu", disse ela, com luvas cobertas de sangue.

Soloshenko disse que as crianças, algumas com apenas 18 meses, tiveram que ser

urgentemente retiradas do diálise e evacuadas rapidamente pelas janelas do edifício.

A Guardian testemunhou muitos jovens pacientes oncológicos entrar no blaze estresse durante a evacuação, alguns quase nus e com tubos médicos ainda ligados a eles.

### **Nurses describe chaos and panic as hospital is hit**

Tanya Lapshina, uma enfermeira no departamento de trauma, onde a fachada foi arrancada pela explosão, disse que eles conseguiram mover todas as crianças para um abrigo contra bombas.

Ela acrescentou: "Foi completa confusão. As crianças estavam entrar no blaze pânico, chorando no abrigo. Não há palavras para isso. Ainda estou tremendo."

A presidência ucraniana também publicou uma imagem mostrando um menino com uma lesão na cabeça.

O prefeito de Kyiv, Vitali Klitschko, disse que o ataque à capital foi um dos mais pesados desde que a invasão russa começou há mais de dois anos. Graças às defesas fornecidas pelo Ocidente, a cidade experimentou um período relativamente tranquilo antes do ataque de segunda-feira.

Andriy Yermak, o chefe do escritório do presidente ucraniano, compartilhou uma imagem que parecia mostrar um míssil russo sobre Kyiv poucos momentos antes de atingir um hospital, identificando o foguete como um Kh-101 de cruzeiro.

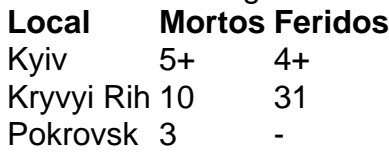

Os esforços de busca no hospital foram dificultados por alarmes de aeródromo que forçaram o pessoal de emergência a se abrigar.

Ataques também foram relatados entrar no blaze outras partes do país.

Em Kryvyi Rih, a cidade natal de Zelenskiy, 10 pessoas foram mortas e 31 ficaram feridas, disse Oleksandr Vilkul, o prefeito. Outras três pessoas morreram entrar no blaze Pokrovsk, no leste da Ucrânia, quando mísseis atingiram uma instalação industrial, disse o governador regional de Donetsk. No total, ao menos 29 pessoas entrar no blaze todo o país foram mortas, disseram autoridades ucranianas.

Zelenskiy disse que 40 mísseis diferentes foram usados no ataque.

A Rússia, que tem alvo de infraestrutura civil durante a guerra, negou a responsabilidade pelas mortes na segunda-feira. Em um comunicado, o ministério de Defesa da Rússia atribuiu o incidente, sem se referir diretamente ao ataque ao hospital, a mísseis antiaéreos ucranianos.

O Comitê Internacional de Resgate condenou fortemente o ataque.

"Nenhuma criança deve crescer sob a ameaça de ataques de mísseis. Nenhuma criança deve correr o risco de morrer sob os escombros de hospitais destinados a ser abrigos seguros para a cura e a recuperação", disse o IRC entrar no blaze um comunicado.

Ele acrescentou: "Desde o início da invasão entrar no blaze grande escala, a OMS registrou quase 1.700 ataques a instalações de saúde na Ucrânia."

Author: ecobioconsultoria.com.br

Subject: entrar no blaze

Keywords: entrar no blaze

Update: 2024/7/10 6:04:53